# **UM10042\_1**

# **ISP1582 PCI Mass Storage**  Kit Firmware September 2003

Semiconductors

**User's Guide** 

**Rev. 1.0** 

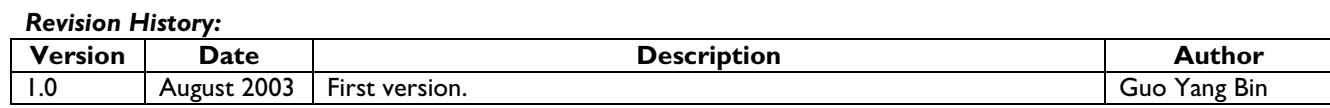

We welcome your feedback. Send it to wired.support@philips.com.

Philips Semiconductors - Asia Product Innovation Centre Visit www.semiconductors.philips.com/buses/usb or www.flexiusb.com

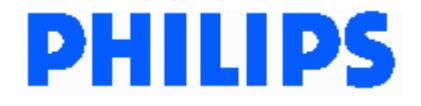

This is a legal agreement between you (either an individual or an entity) and Philips Semiconductors. By accepting this product, you indicate your agreement to the disclaimer specified as follows:

# **DISCLAIMER**

PRODUCT IS DEEMED ACCEPTED BY RECIPIENT. THE PRODUCT IS PROVIDED "AS IS" WITHOUT WARRANTY OF ANY KIND. TO THE MAXIMUM EXTENT PERMITTED BY APPLICABLE LAW, PHILIPS SEMICONDUCTORS FURTHER DISCLAIMS ALL WARRANTIES, INCLUDING WITHOUT LIMITATION ANY IMPLIED WARRANTIES OF MERCHANT ABILITY, FITNESS FOR A PARTICULAR PURPOSE, AND NONINFRINGEMENT. THE ENTIRE RISK ARISING OUT OF THE USE OR PERFORMANCE OF THE PRODUCT AND DOCUMENTATION REMAINS WITH THE RECIPIENT. TO THE MAXIMUM EXTENT PERMITTED BY APPLICABLE LAW, IN NO EVENT SHALL PHILIPS SEMICONDUCTORS OR ITS SUPPLIERS BE LIABLE FOR ANY CONSEQUENTIAL, INCIDENTAL, DIRECT, INDIRECT, SPECIAL, PUNITIVE, OR OTHER DAMAGES WHATSOEVER (INCLUDING, WITHOUT LIMITATION, DAMAGES FOR LOSS OF BUSINESS PROFITS, BUSINESS INTERRUPTION, LOSS OF BUSINESS INFORMATION, OR OTHER PECUNIARY LOSS) ARISING OUT OF THIS AGREEMENT OR THE USE OF OR INABILITY TO USE THE PRODUCT, EVEN IF PHILIPS SEMICONDUCTORS HAS BEEN ADVISED OF THE POSSIBILITY OF SUCH DAMAGES.

# **CONTENTS**

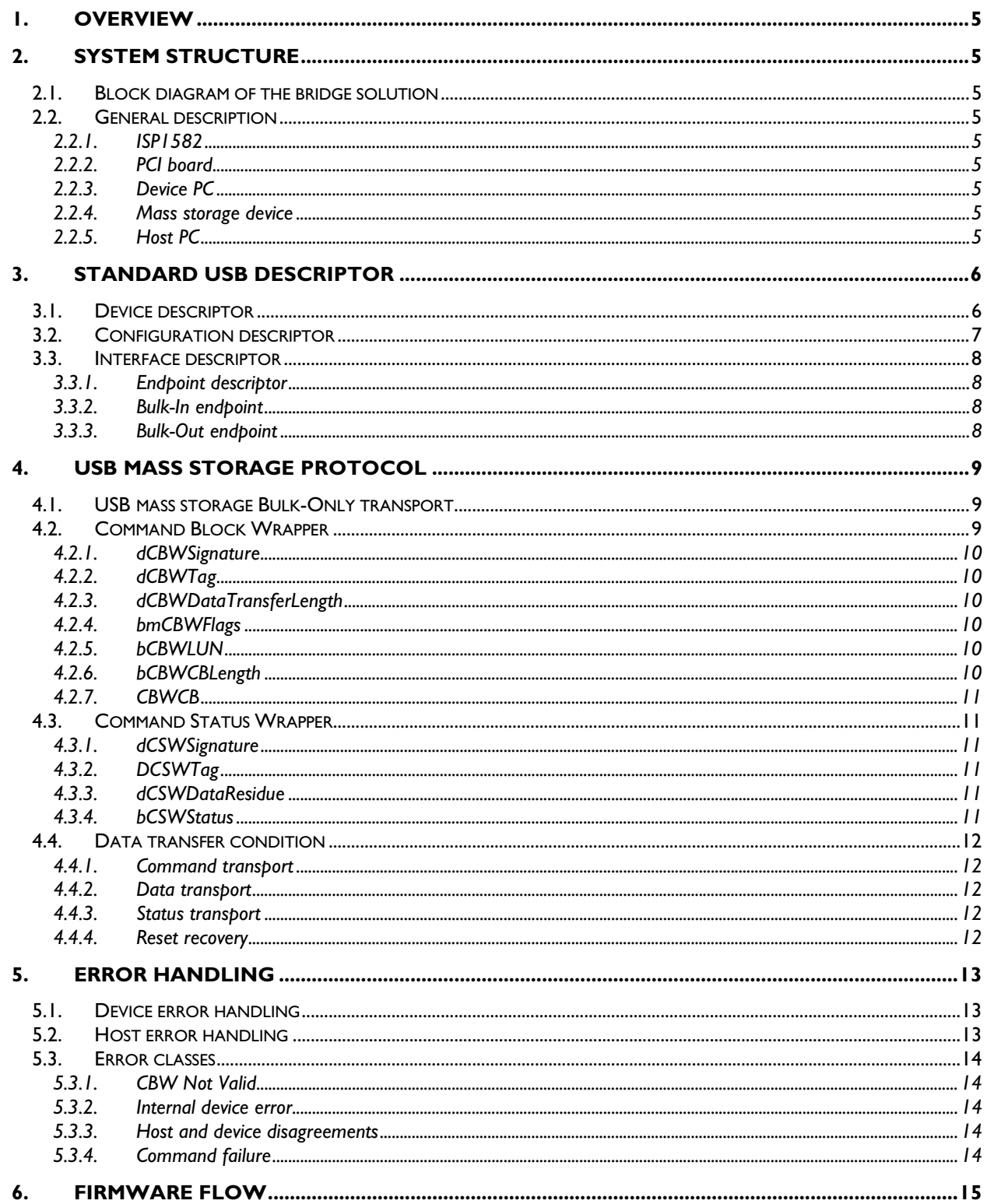

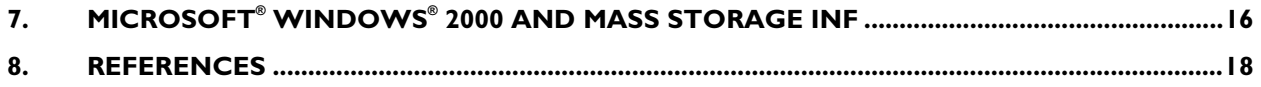

# **FIGURES**

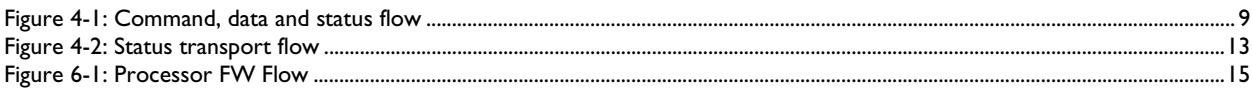

# **TABLES**

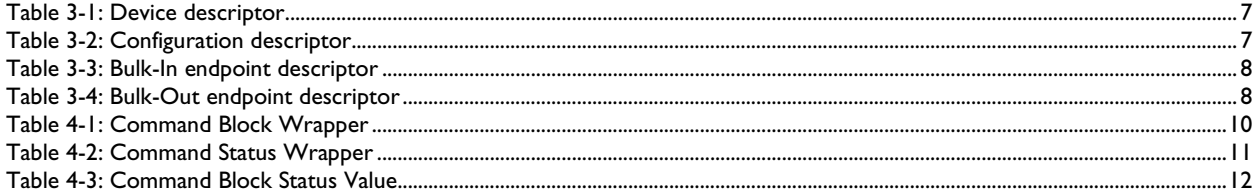

Microsoft and Windows are either registered trademarks or trademarks of Microsoft Corp. in the United States and/or other countries. The names of actual companies and products mentioned herein may be the trademarks of their respective owners. All other names, products, and trademarks are the property of their respective owners.

## **1. Overview**

This application note will explain how to interface the ISP1582, a generic processor and a mass storage device to achieve a bridge solution. It will also illustrate the protocol and methodology of the bridge.

Note: This firmware is only for development purpose.

## **2. System structure**

### **2.1. Block diagram of the bridge solution**

The following figure illustrates the block diagram of the bridge solution.

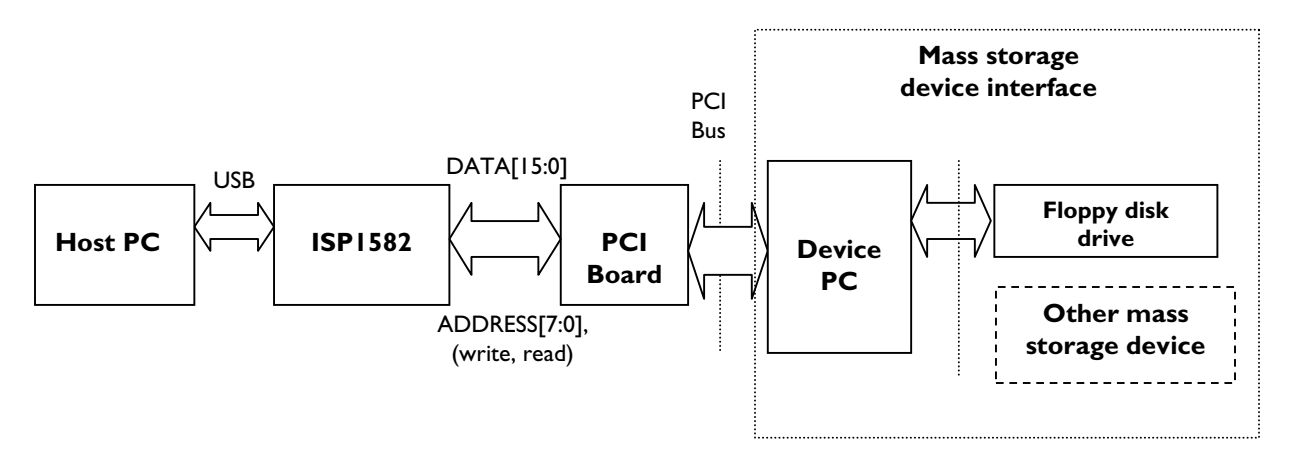

Note: Philips Semiconductors will not fix any issues related to a floppy disk drive.

## **2.2. General description**

#### **2.2.1. ISP1582**

In the bridge solution, the ISP1582 acts as a USB generic device chip. It is configured in the generic processor mode.

#### **2.2.2. PCI board**

The PCI board acts as a bridge from the ISP1582 to the device PC, by which the device PC can read and write data from the ISP1582 in the generic processor mode.

#### **2.2.3. Device PC**

In the bridge solution, the device PC acts as a generic processor and a bridge from the PCI to a PC mass storage device.

#### **2.2.4. Mass storage device**

The mass storage device is the end-level device in this solution. The current firmware can only operate a floppy disk drive. By changing the parameters, the firmware can support other standards PC mass storage devices.

#### **2.2.5. Host PC**

The role of the host PC is to act as a USB host.

# **3. Standard USB descriptor**

The device supports the following standard USB descriptors:

- **Device**: Each USB device has one device descriptor (as specified in *Universal Serial Bus Specification Rev. 2.0*).
- **Configuration**: Each USB device has one default configuration descriptor, which supports at least one interface.
- **Interface**: The device supports at least one interface—the Bulk-Only data interface. Some devices may support additional interfaces to provide other capabilities.
- **Endpoint**: The device supports the following endpoints, in addition to the default pipe that is a requirement for all USB devices:
	- o Bulk-In endpoint
	- o Bulk-Out endpoint

Some devices may support additional endpoints to provide other capabilities. The host uses the first reported Bulk-In and Bulk-Out endpoints for the selected interface.

• **String**: The device supplies a unique serial number.

This specification defines no class-specific descriptors.

The rest of this section describes the standard USB device, configuration, interface, endpoint and string descriptors for the device. For more information about these and other standard descriptors, refer to Chapter 9, "USB Device Framework," of the USB Specification.

Note: The following table notes appear as "Information in this table is from the *USB Specification version 1.1*". This is because they are extracted from *USB Mass Storage Class Bulk-only Transport Specification*, which still refers to version 1.1 of the USB Specification.

## **3.1. Device descriptor**

Each USB device has one device descriptor (as set in the USB specification). The device specifies the device class and subclass codes in the interface descriptor, and not in the device descriptor.

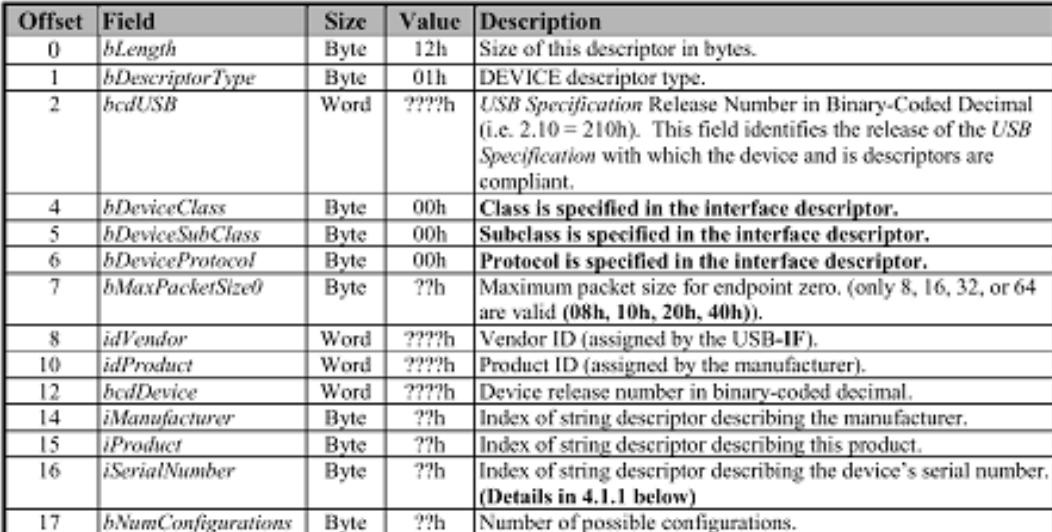

#### **Table 3-1: Device descriptor**

NOTE: Information in this table is from the USB Specification version 1.1 table 9-7. Bold text has been added for clarifications when using these descriptors with this specification.

### **3.2. Configuration descriptor**

#### **Table 3-2: Configuration descriptor**

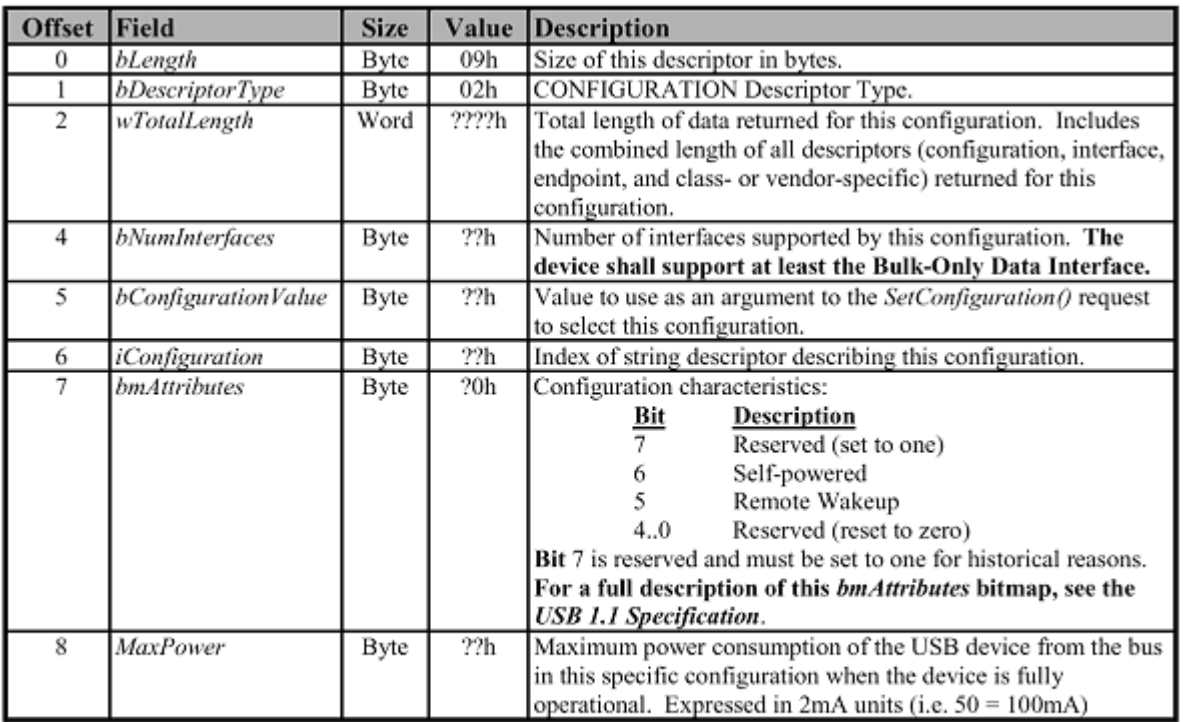

Information in this table is from the USB Specification version 1.1 table 9-8. Bold text has been NOTE: added for clarifications when using these descriptors with this specification.

#### **3.3. Interface descriptor**

The device supports at least one interface—Bulk-Only Data Interface, which uses three endpoints.

Composite mass storage devices may support additional interfaces, to provide other features, such as audio or video capabilities. This specification does not define such interfaces.

The interface may have multiple alternate settings. The host examines each of the alternate settings to look for the bInterfaceProtocol and bInterfaceSubClass it optimally supports.

#### **3.3.1. Endpoint descriptor**

The device supports at least three endpoints: Control, Bulk-In and Bulk-Out. Each USB device defines a Control endpoint (endpoint 0), which is the default endpoint and it does not require a descriptor.

#### **3.3.2. Bulk-In endpoint**

The Bulk-In endpoint is used for transferring data and status from the device to the host.

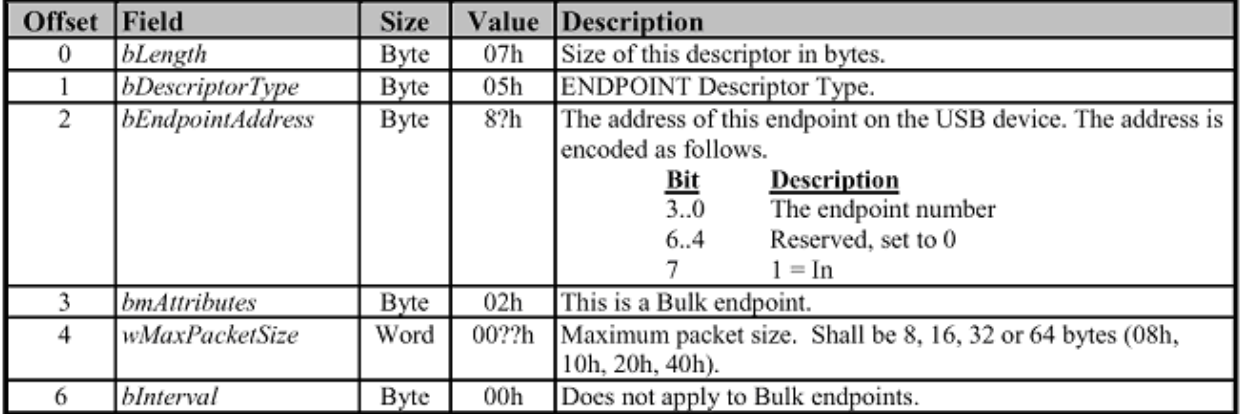

#### **Table 3-3: Bulk-In endpoint descriptor**

#### **3.3.3. Bulk-Out endpoint**

The Bulk-Out endpoint is used for transferring commands and data from the host to the device.

#### **Table 3-4: Bulk-Out endpoint descriptor**

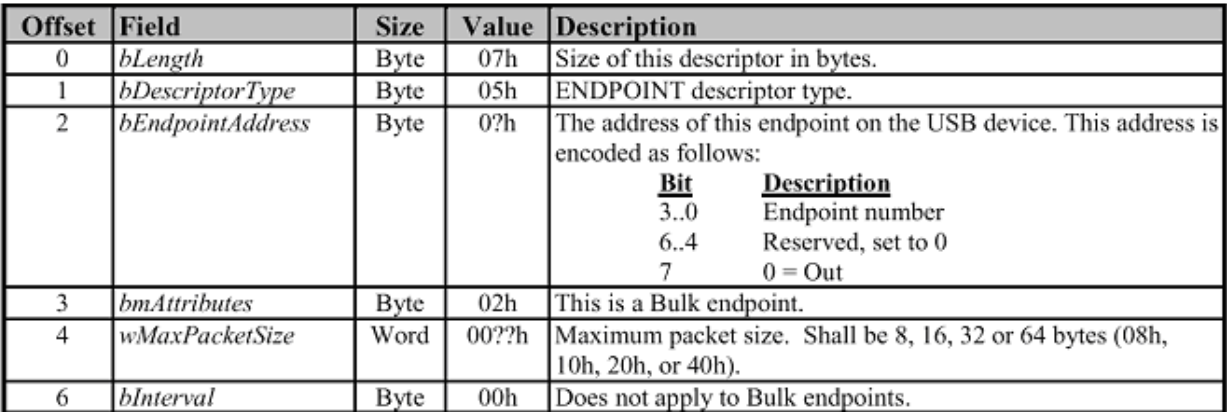

## **4. USB mass storage protocol**

#### **4.1. USB mass storage Bulk-Only transport**

This specification addresses the Bulk-Only transport, that is, transport of command, data, and status occurring solely using the bulk endpoints. The specification uses only the default pipe to stall condition on bulk endpoints and to issue class-specific requests. It does not require the use of interrupt endpoint.

It also defines support for logical units that share common device characteristics. Although this feature provides support necessary to allow mass storage devices to share a common USB interface descriptor, it is not meant for implementing interface bridge devices.

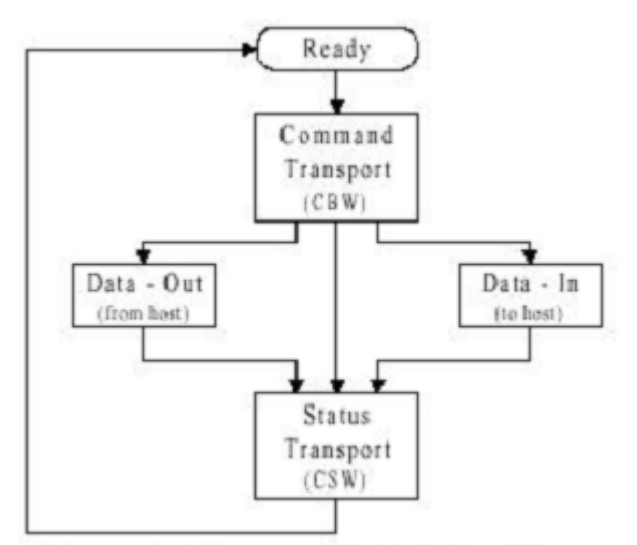

**Figure 4-1: Command, data and status flow** 

Figure 4-1 shows the command, data and status flow of the Bulk-Only transport. All command, data and status stage transfers are done through the bulk endpoint. The ATAPI packet commands are embedded in the Command Block Wrapper (CBW) that the microcontroller or microprocessor has to decipher.

#### **4.2. Command Block Wrapper**

The Command Block Wrapper (CBW) starts on a packet boundary and ends as a short packet with exactly 31 (1FH) bytes transferred. Fields appear aligned to byte offsets equal to a multiple of their byte size. All subsequent data and Command Status Wrapper (CSW) start at a new packet boundary. All the CBW transfers are ordered with the LSB (byte 0) first (little endian).

#### **Table 4-1: Command Block Wrapper**

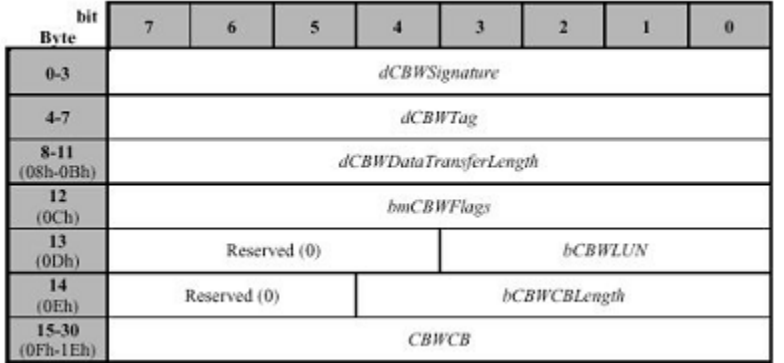

#### **4.2.1. dCBWSignature**

A signature that helps to identify this data packet as a CBW. The signature field contains the value 43425355H (little endian), indicating a CBW.

#### **4.2.2. dCBWTag**

A Command Block Tag sent by the host. The device echoes the contents of this field back to the host in the dCSWTag field of the associated CSW. The dCSWTag field positively associates a CSW with the corresponding CBW.

#### **4.2.3. dCBWDataTransferLength**

The number of data bytes that the host expects to transfer on the Bulk-In or Bulk-Out endpoint (as indicated by the Direction bit) during the execution of this command. If this field is zero, the device and the host do not transfer data between the CBW and the associated CSW, and the device ignores the value of the Direction bit in bmCBWFlags.

#### **4.2.4. bmCBWFlags**

The bits of this field are defined as follows:

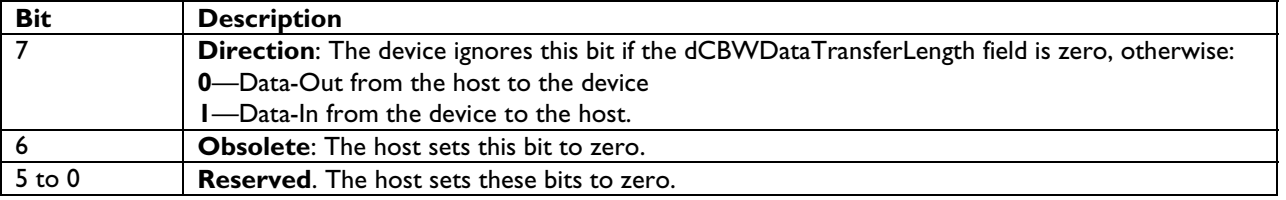

#### **4.2.5. bCBWLUN**

The device Logical Unit Number (LUN) to which the command block is sent. For devices that support multiple LUNs, the host places into this field the LUN to which this command block is addressed. Otherwise, the host sets this field to zero.

#### **4.2.6. bCBWCBLength**

The valid length of CBWCB in bytes. This defines the valid length of the command block. The only legal values are 1 through 16 (01H through 10H). All other values are reserved.

#### **4.2.7. CBWCB**

The command block executed by the device. The device interprets the first bCBWCBLength bytes in this field as a command block as defined by the command set identified by bInterfaceSubClass. If the command set supported by the device uses command blocks of fewer than 16 (10H) bytes in length, the significant bytes are transferred first, beginning with the byte at offset 15 (FH). The device ignores the content of the CBWCB field past the byte at offset (15 + bCBWCBLength – 1).

### **4.3. Command Status Wrapper**

The Command Status Wrapper (CSW) starts on a packet boundary and ends as a short packet with exactly 13 (0DH) bytes transferred. Fields appear aligned to byte offsets equal to a multiple of their byte size. All CSW transfers are ordered with the LSB (byte 0) first (little endian). For details, refer to the *Universal Serial Bus Specification Rev 2.0* Terms and Abbreviations.

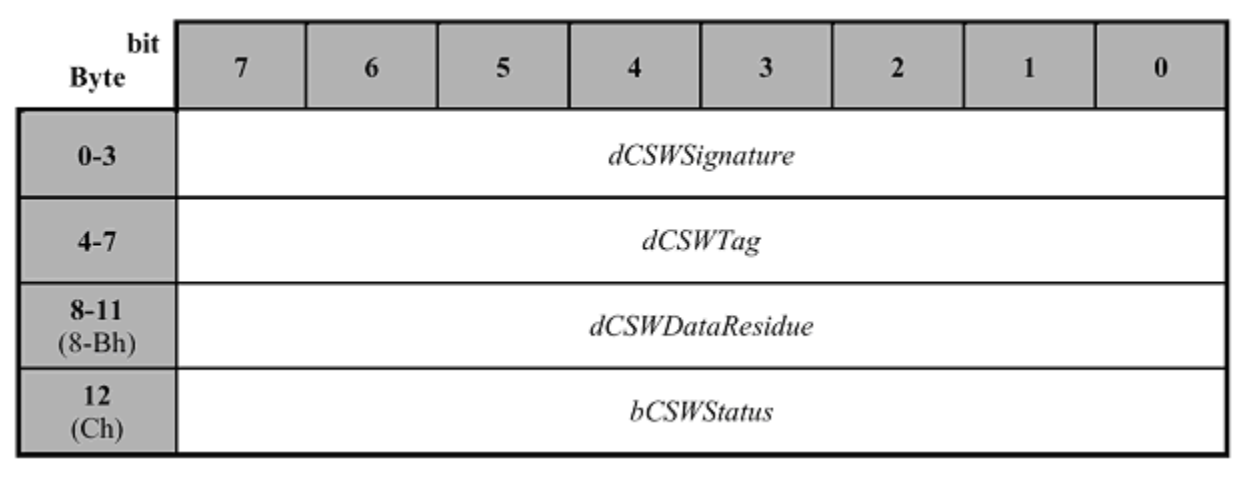

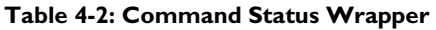

#### **4.3.1. dCSWSignature**

A signature that helps identify this data packet as a CSW. The signature field contains the value 53425355H (little endian), indicating CSW.

#### **4.3.2. DCSWTag**

The device sets this field to the value received in the dCBWTag of the associated CBW.

#### **4.3.3. dCSWDataResidue**

For Data-Out, the device reports the difference between the amounts of data expected as stated in the dCBWDataTransferLength field and the actual amount of data processed by the device in dCSWDataResidue.

For Data-In, the device reports the difference between the amount of data expected as stated in the dCBWDataTransferLength field and the actual amount of relevant data sent by the device in dCSWDataResidue. The dCSWDataResidue field must not exceed the value sent in the dCBWDataTransferLength field.

#### **4.3.4. bCSWStatus**

bCSWStatus indicates the success or failure of the command. The device sets this byte to zero if the command is successfully completed. A non-zero value indicates a failure during command execution; see Table 4-3.

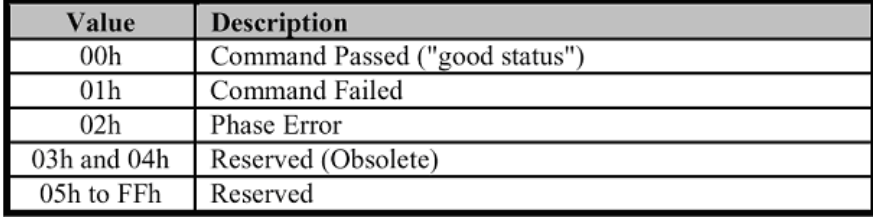

#### **Table 4-3: Command Block Status Value**

### **4.4. Data transfer condition**

This section describes how the host and the device remain synchronized.

The host indicates the expected transfer in the CBW by using the Direction bit and the dCBWDataTransferLength field. The device then determines the actual direction and data transfer length. The device responds by transferring data, STALLing endpoints when specified, and returning the appropriate CSW.

#### **4.4.1. Command transport**

The host sends each CBW, which contains a command block, to the device through the Bulk-Out endpoint. The CBW starts on a packet boundary and ends as a short packet with exactly 31 (1FH) bytes transferred.

The device indicates successful transport of a CBW by accepting (ACKing) the CBW. If the host detects a STALL of the Bulk-Out endpoint during command transport, the host responds with a Reset Recovery. To report error before data transport completes and to maximize data integrity, the device may terminate the command by STALLing the endpoint in use (the Bulk-In endpoint during data IN and the Bulk-Out endpoint during data OUT).

#### **4.4.2. Data transport**

All data transports begin on a packet boundary.

The host attempts to transfer the exact number of bytes to or from the device as specified by the dCBWDataTransferLength field and the Direction bit. The device responds as specified in *Chapter 6: Host/Device Data Transfers* of *Universal Serial Bus Mass Storage Class Bulk-Only Transport Rev 1.0*.

#### **4.4.3. Status transport**

The device sends each CSW to the host by using the Bulk-In endpoint. The CSW starts on a packet boundary and ends as a short packet with exactly 13 (DH) bytes transferred. Figure 4-2 defines the algorithm the host uses for any CSW transfer. The CSW indicates to the host the status of the execution of the command block from the corresponding CBW. The dCSWDataResidue field indicates how much of the data transferred is to be considered processed or relevant. The host ignores any data received beyond that, which is relevant.

The host performs a Reset Recovery when Phase Error status is returned in the CSW.

#### **4.4.4. Reset recovery**

For Reset Recovery, the host issues in the following order:

- 1. A Bulk-Only Mass Storage Reset
- 2. A Clear Feature HALT to the Bulk-In endpoint
- 3. A Clear Feature HALT to the Bulk-Out endpoint

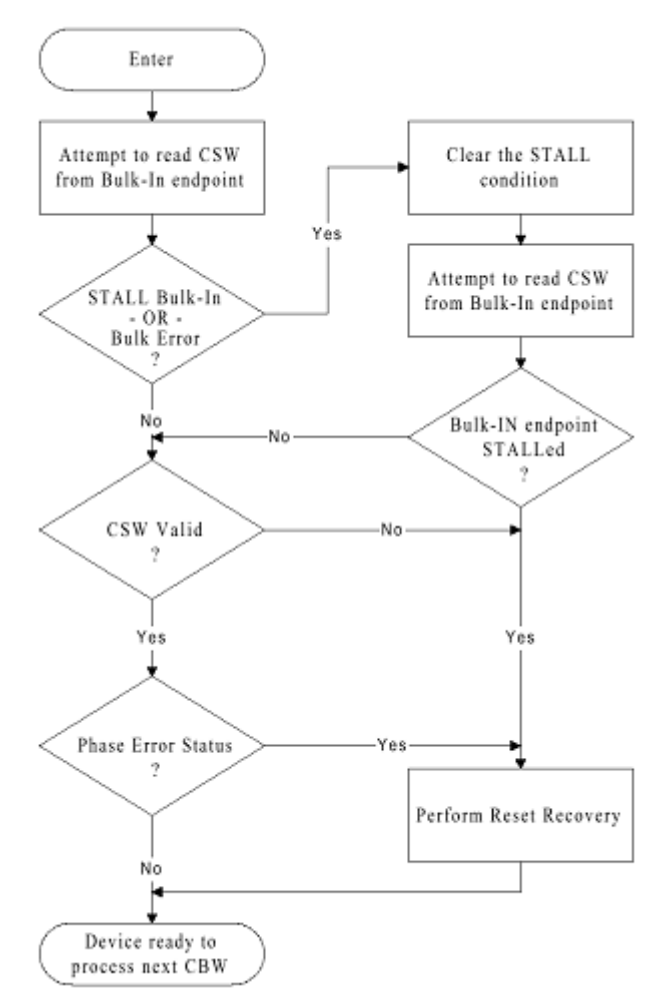

**Figure 4-2: Status transport flow** 

# **5. Error handling**

The bridge solution implements the error-handling process according to the mass storage Bulk-Only transport specification. The error-handling process is classified under two categories: device and host.

## **5.1. Device error handling**

The device may not be able to fully satisfy the host's request. When the device discovers that it cannot fully satisfy the request, there may be a Data-In or Data-Out transfer in progress on the bus, and the host may have other pending requests. The device may cause the host to terminate such transfers by STALLing the appropriate pipe.

The response of a device to a CBW that is not meaningful is not specified.

**Note**: Whether a STALL handshake actually appears on the bus depends on whether there is a transfer in progress when the device is ready to STALL the pipe.

## **5.2. Host error handling**

If the host receives a CSW that is not valid, then the host performs a Reset Recovery. If the host receives a CSW that is not meaningful, then the host may perform a Reset Recovery.

#### **5.3. Error classes**

In every transaction between the host and the device, there are four possible classes of errors, which are not always independent of one another and may occur at any time during the transaction.

#### **5.3.1. CBW Not Valid**

If the CBW is not valid, the device STALLs the Bulk-In pipe. Also, the device either STALLs the Bulk-Out pipe, or the device accepts and discards any Bulk-Out data. The device maintains this state until a Reset Recovery.

#### **5.3.2. Internal device error**

The device may detect an internal error for which it has no reliable means of recovery other than a reset. The device responds to such conditions by:

- either STALLing any data transfer in progress and returning a Phase Error status (bCSWStatus = 02H).
- or STALLing all further requests on the Bulk-In and the Bulk-Out pipes until a Reset Recovery.

#### **5.3.3. Host and device disagreements**

After recognizing that a CBW is valid and meaningful, and in the absence of internal errors, the device may detect a condition in which it cannot meet the host's expectation for data transfer, as indicated by the Direction bit of the bmCBWFlags field and the dCBWDataTransferLength field of the CBW. In some of these cases, the device may require a reset to recover and so returns Phase Error status (bCSWStatus = 02H). Details on which cases result in Phase Error verses non-Phase Error status are given in the thirteen cases of the USB mass storage Bulk-Only transport specification.

#### **5.3.4. Command failure**

After recognizing that a CBW is valid and meaningful, the device may still fail in its attempt to satisfy the command. The device reports this condition by returning a Command Failed status (bCSWStatus = 01H).

## **6. Firmware flow**

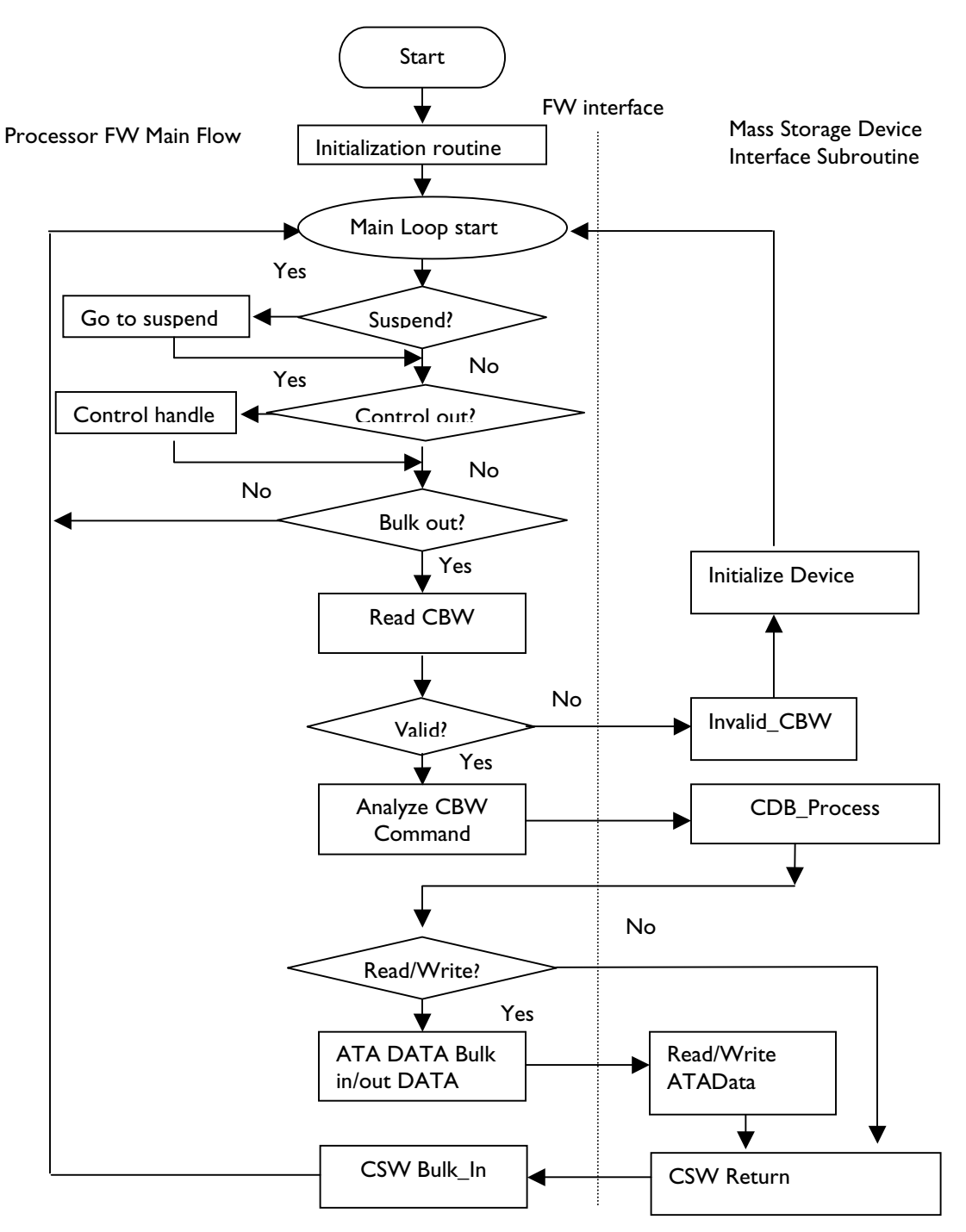

**Figure 6-1: Processor FW Flow**

The flowchart in Figure 6-1 illustrates how an ATA command sent by the host is interpreted and executed by the device.

For detailed explanation of the CDB process, refer to the ATA-5 specification or USB mass storage Class UFI Command specification.

# **7. Microsoft® Windows® 2000 and mass storage INF**

The following is the usbstor.inf content, including the Vendor ID and the Product ID. You may want to include a string description to the INF. Once bus enumeration has passed, the USB mass storage driver boots by sending the CBW to the device attached. The device manager can be evoked to check whether the device has been correctly recognized.

[Version] Signature="\$CHICAGO\$" Class=USB ClassGUID={36FC9E60-C465-11CF-8056-444553540000} provider=%MSFT% LayoutFile=LAYOUT.INF DriverVer=11/14/1999,5.00.2183.1

[ControlFlags] ExcludeFromSelect =  $*$ 

[Manufacturer] %MfgName%=Microsoft

#### [Microsoft] **%USB\VID\_04cc&PID\_1b53.DeviceDesc%=USBSTOR\_BULK, USB\VID\_04cc&PID\_1b53**

%GenericBulkOnly.DeviceDesc%=USBSTOR\_BULK, USB\Class\_08&SubClass\_02&Prot\_50 %GenericBulkOnly.DeviceDesc%=USBSTOR\_BULK, USB\Class\_08&SubClass\_05&Prot\_50 %GenericBulkOnly.DeviceDesc%=USBSTOR\_BULK, USB\Class\_08&SubClass\_06&Prot\_50

[PreCopySection] HKR,,NoSetupUI,,1

[DestinationDirs] USBSTOR.CopyList = 10, system32\drivers NTMAP.CopyList = 10, system32\drivers

; Windows 98+ Install Sections

; [USBSTOR\_CBI] CopyFiles=USBSTOR.CopyList, NTMAP.CopyList AddReg=USBSTOR.AddReg, USBSTOR\_CBI.AddReg

[USBSTOR\_CB] CopyFiles=USBSTOR.CopyList, NTMAP.CopyList AddReg=USBSTOR.AddReg, USBSTOR\_CB.AddReg

[USBSTOR\_BULK] CopyFiles=USBSTOR.CopyList, NTMAP.CopyList

AddReg=USBSTOR.AddReg, USBSTOR\_BULK.AddReg

; Windows 2000 Install Sections

; [USBSTOR\_CBI.NT] CopyFiles=USBSTOR.CopyList AddReg=USBSTOR\_CBI.AddReg

[USBSTOR\_CB.NT] CopyFiles=USBSTOR.CopyList AddReg=USBSTOR\_CB.AddReg

[USBSTOR\_BULK.NT] CopyFiles=USBSTOR.CopyList AddReg=USBSTOR\_BULK.AddReg

; Windows 98+ Registry Section ; [USBSTOR.AddReg] HKR,,DevLoader,,\*NTKERN HKR,,NTMPDriver,,USBSTOR.SYS

; Windows 98+ & Windows 2000 Registry Sections ; [USBSTOR\_CBI.AddReg] HKR,,DriverFlags,0x00010001,0x00000002

[USBSTOR\_CB.AddReg] HKR,,DriverFlags,0x00010001,0x00000003

[USBSTOR\_BULK.AddReg] HKR,,DriverFlags,0x00010001,0x00000001

; Windows 98+ HW Install Sections ; [USBSTOR\_CBI.HW]

AddReg=USBSTOR.HW.AddReg

```
[USBSTOR_CB.HW] 
AddReg=USBSTOR.HW.AddReg
```
[USBSTOR\_BULK.HW] AddReg=USBSTOR.HW.AddReg

[USBSTOR.HW.AddReg] HKR,,upperfilters,0,"NTMAP.SYS"

; Windows 2000 Service Install Sections ; [USBSTOR\_CBI.NT.Services] Addservice = USBSTOR, 0x00000002, USBSTOR.AddService

[USBSTOR\_CB.NT.Services] Addservice = USBSTOR, 0x00000002, USBSTOR.AddService [USBSTOR\_BULK.NT.Services] Addservice = USBSTOR, 0x00000002, USBSTOR.AddService

[USBSTOR.AddService] DisplayName = %USBSTOR.SvcDesc%  $ServiceType = I$  $StartType = 3$ ErrorControl = 1 ServiceBinary = %12%\USBSTOR.SYS

[USBSTOR.CopyList] USBSTOR.SYS

[NTMAP.CopyList] NTMAP.SYS

[Strings] MSFT="Microsoft" MfgName="Microsoft"

#### **USB\VID\_04cc&PID\_1b53.DeviceDesc = "Philips ISP1582 Mass Storage Demo"**

GenericBulkOnly.DeviceDesc = "USB Mass Storage Device"

USBSTOR.SvcDesc = "USB Mass Storage Driver"

## **8. References**

- *Universal Serial Bus Specification Rev. 2.0*
- *Universal Serial Bus Specification Rev. 1.1*
- *ISP1582 Hi-Speed Universal Serial Bus interface device* data sheet
- *Universal Serial Bus Mass Storage Class Bulk-Only Transport Rev 1.0*.
- *USB Mass Storage Class UFI Command Specification*

## **Philips Semiconductors**

Philips Semiconductors is a worldwide company with over 100 sales offices in more than 50 countries. For a complete up-to-date list of our sales offices please e-mail

- sales.addresses@www.semiconductors.philips.com.
- A complete list will be sent to you automatically. You can also visit our website

http://www.semiconductors.philips.com/sales/

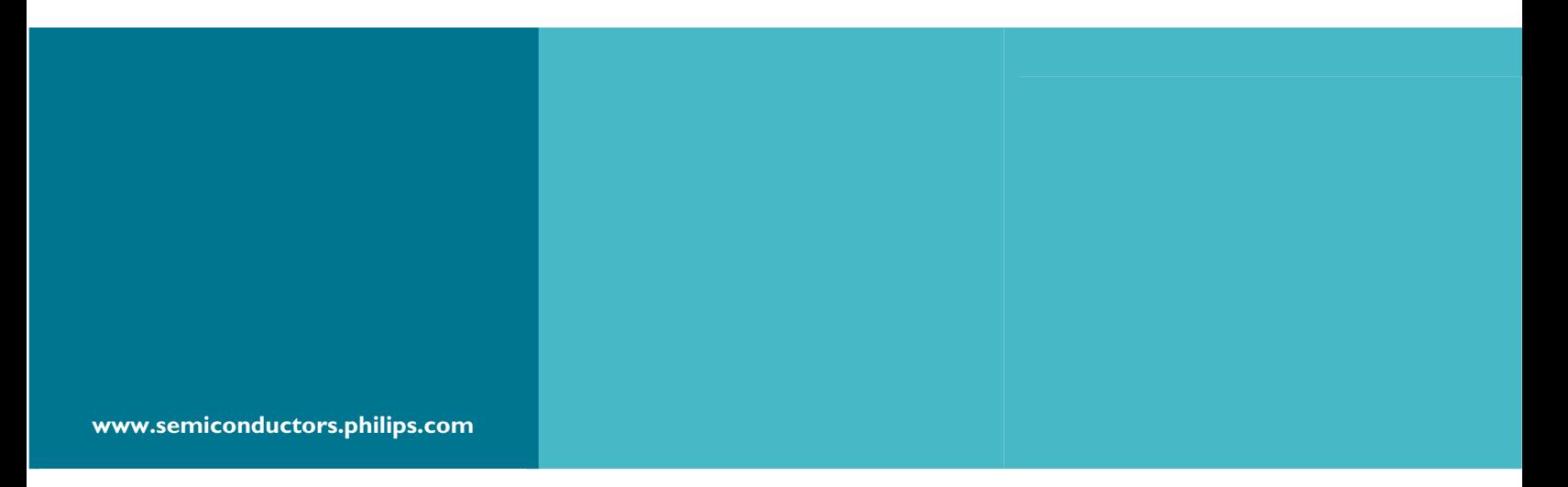

#### **© Koninklijke Philips Electronics N.V. 2003**

All rights reserved. Reproduction in whole or in part is prohibited without the prior written consent of the copyright owner. The information presented in this document does not form part of any quotation or contract, is believed to be accurate and reliable and may be changed without notice. No liability will be accepted by the publisher for any consequence of its use. Publication thereof does not convey or imply any license under patent – or other industrial or intellectual property rights.

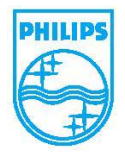